# Regular Expressions

Simon Niklaus

1

#### preface

- regular expressions are another way to describe regular languages
- regular expressions are the prefered way when writing a program, in order to utilize a regular language
- it is just handier to write a short string instead of an entire finite state machine

#### regular expressions are defined recursively

- $\bullet\,$  everything in our alphabet  $\Sigma$  is a regular language
- $\bullet$   $R_1 \cup R_2$  is a regular expression
- $\bullet$   $R_1 \circ R_2$  is a regular expression
- $\bullet$   $R^*$  is a regular expression
- $\bullet$   $\varepsilon$  is a regular expression
- $\bullet$   $\emptyset$  is a regular expression
- $\bullet$   $(R)$  is a regular expression
- regular expressions are therefore per definition closed under union, concatenation and kleene / star

#### the operations have a tightness of binding

•  $R^* > R_1 \circ R_2 > R_1 \cup R_2$ 

- **kleene / star therefore has the highest priority,** followed by concatenation and last but not least union
- if there are any doubts, i would suggest simply using parentheses

#### a few more notations

- $R_1 \circ R_2$  is sometimes simply written as  $R_1 R_2$
- $\bullet$   $R_1 \cup R_2$  is sometimes written as  $R_1|R_2$
- $\rightarrow R^+$  is equal to  $RR^*$

### just a simple practice to start with

- **The try to place parenthesis in between the following** regular expressions
- $\bullet$  a  $\cup$  a  $b * a$   $b *$

6

- $\rightarrow$  aab  $\cup$  aab  $\cup$  b  $^*$  a
- $\bullet$   $a + b \mid a b a$

#### just a hint on common pitfalls

- $\blacksquare$   $R \cup \varepsilon \neq R$
- $R \circ \varepsilon = R$
- $R \cup \emptyset = R$
- $R \circ \emptyset = \emptyset \neq R$
- $\bullet$   $\emptyset^* = {\varepsilon}$

#### every regular expression defines a regular language

- we again use  $L(R)$  to refer to the language of a regular expression
- every regular expression can be converted into a finite state machine and vice versa
- $\rightarrow$  DFA  $\leftrightarrow$  RFGFX
- you will see the proof for this later on in your graduate program

#### 9

### let us have some exercises again

For each of the following languages, give two strings that are members and two strings that are *not* members—a total of four strings for each part. Assume the alphabet  $\Sigma = \{a,b\}$  in all parts.

- $a. a^*b^*$
- **b.**  $a(ba)^*b$
- c.  $a^* \cup b^*$
- $\mathbf{d.}$  (aaa)\*
- e.  $\Sigma^* a \Sigma^* b \Sigma^* a \Sigma^*$
- f. aba $\cup$ bab
- $g.$   $(\varepsilon \cup a)b$
- **h.**  $(a \cup ba \cup bb)\Sigma^*$

## let us have some exercises again

**give a regular expression for each of the following** languages

 $\Sigma = \{a, b\}$ 

- $L = \{ w \mid w = aba \}$
- $L = \{w \mid w = aba \text{ or } w = aaa\}$
- $L = \{w \mid w \text{ does contain } aba \text{ in it}\}\$
- $L = \{ w \mid w \text{ contains at least three } a's \}$
- $L = \{ w \mid w \text{ has an } a \text{ at every odd position} \}$

### let us have some exercises again

- design a DFA for  $a^*b^*a^+$
- $\rightarrow$  design a DFA for  $a^*(bba^+)^*$
- define a regular expression, that describes email addresses in the form  $\{w \mid w$  starts with an arbitrary nonzero number of  $a$ 's,  $b$ 's and  $c$ 's and ends with  $\omega$ *pdx. edu*}
- given  $\{w \mid w$  contains an even number of a's and an odd number of b's and does not contain the substring ab, define a regular expression and design a DFA with no more than five states

# Practical Regular Expressions

12

Simon Niklaus

### regular expressions in programming languages

- are generally broader than what the theory defines
- there is not a particular standard, but every programming languages uses similar notations for regular expressions
- using regular expressions in a program can come in handy
	- **to validate a certain input**
	- to search or replace somethin within a string

#### regular expressions in python

- are being made available trough the re module
- $\rightarrow$  we define them as a string, which is then being compiled into a different object
- this way, we can use a regular expression multiple times, without the computer having to figure out how to utilize it over and over again

### the case of simply matching characters

**•** if we want to check, whether a string equals another fixed string by using a regular expression, we can do so as shown below

```
import re
regex = re.compile('abc')
result = regex.match('abc')
```
**■** some metacharacters have to be escaped with a leading \, because they are being used within the regular expressions themseleves

```
. ^ $ * + ? { } [ ] \ | ( )
```
#### escaping metacharacters

- $\bullet\,$  parenthesise are for example being used within the definition of regular expressions
- so if we want to match parenthesise, we have to escape them as already mentioned – the example below gives you example of how this is being done

```
import re
r = re.compile('\(abc\)')
result = regex.match('(abc)')
```
#### 17

#### always use the online documentation

 $r = r + r$ . match(string, pos[, endpos]])

If zero or more characters at the beginning of string match this regular expression, return a corresponding match object. Return None if the string does not match the pattern; note that this is different from a zero-length match.

The optional pos and endpos parameters have the same meaning as for the search () method.

```
\gg pattern = re.compile("o")
>>> pattern.match("dog") # No match as "o" is not at the start of "dog".<br>>>> pattern.match("dog", 1) # Match as "o" is the 2nd character of "dog".
< sre. SRE Match object; span=(1, 2), match='o'>
```
If you want to locate a match anywhere in string, use  $s = x \cdot h$  instead (see also search() vs. match()).

 so match behaves slightly different to what we actually expected

**source:** https://docs.python.org/3/library/re.html#regular-expression-objects

#### always use the online documentation

 since the third version of python, they actually added another function

#### regex. fullmatch(string, pos[ endpos]])

If the whole string matches this regular expression, return a corresponding match object. Return None if the string does not match the pattern; note that this is different from a zero-length match.

The optional pos and endpos parameters have the same meaning as for the search () method.

```
\gg pattern = re.compile("o[qh]")
>>> pattern.fullmatch("dog") # No match as "o" is not at the start of "dog".
>>> pattern.fullmatch("ogre") # No match as not the full string matches.
>>> pattern.fullmatch("doqqie", 1, 3) # Matches within qiven limits.
< sre. SRE Match object; span=(1, 3), match='oq'>
```
New in version 3.4.

18

**source:** https://docs.python.org/3/library/re.html#regular-expression-objects

#### we can use this with our notion of regular expressions

 go ahead and create a new python file – or simply use the console if you prefer that

• we have already seen the expression  $a^*b^*a^+$  earlier and use this expression within python

```
import re
regex = re.compile('a*b*a+')
result = regex.fullmatch('ba')
print(result)
```
■ use this, in order to match different strings

19

#### some extensions to regular expressions

- brackets can be used, in order to require that one symbol out of the group has to occur
	- [abc] refers to either an a or a b or a c
	- $\rightarrow$  [abcdefghijklmnopqrstuvwxyz] is not nice
- with the minus sign within brackets, a whole range of characters can be defined at once
	- $\bullet$  [a z] refers to lowercase letters
	- $\bullet$   $[A Z]$  refers to uppercase letters
	- $\bullet$   $\lceil 0-9 \rceil$  refers to digits

#### some extensions to regular expressions

- circumflexes can be used in combination with brackets, in order to require that something that is not within the group has to occur
	- $\bullet$  [^abc] refers to anything but a or a b or a c
	- $\blacksquare$  [^a z] refers to anything but a lowercase letter
- there are several shorthands for common used groups
	- $\bullet$  \d is equal to  $[0 9]$
	- $\rightarrow \$  is equal to  $\upharpoonright \$  \t \r \n]
	- $\rightarrow \wedge w$  is equal to  $[a zA Z0 9]$

#### some extensions to regular expressions

- a dot will refer to any character, except a new line character
	- ∙ will refer to anything but \r or \n
	- $\blacksquare$  the excpetion of new lines is kind of special to pyton, but this behavior can be changed while compiling the regular expression
- a questionmark will define, that something occurs zero times or excalty once
	- $\bullet$  a? refers to a or  $\varepsilon$
	- $\bullet$  [a z]? refers to a lowercase letter or  $\varepsilon$

#### let us practice what we have learned so far

- define an extended regular expression, that describes email addresses in the form  $\{w \mid w$  starts with an arbitrary nonzero number of  $a$ 's,  $b$ 's and  $c$ 's and ends with  $\omega$ *pdx.edu*}
- define an extended regular expression, that is able to describe western names – id est only having a first and a last name out of the latin alphabet

## utilizing groups

- everything inside a parenthesis is a group
- groups can be used, to figure out what the string that we matched initially contained
- the object that we are getting back can be used, in order to access this information

```
import re
regex = re.compile('(a*)(b*)(a+)')
result = regex.fullmatch('ba')
print(result)
print(result.group(0))
print(result.group(1))
print(result.group(2))
```
### using search instead of match

- sometimes, we want to search for multiple occurences of a regular expression within a string
- there are several ways to do that, one of them is listed below
- regular expressions are then searched from left to right and it will always return the biggest match

```
import re
regex = re.compile('[a-z]+')
result = regex.findall('jlasdf alksjdfk
                        asdAflj lasd4fklj')
print(result)
```
#### 26

#### backup slide

- **•** if you see this, we were faster than i expected
- **but do not worry, since i have this nice backup slide** and a good looking potato

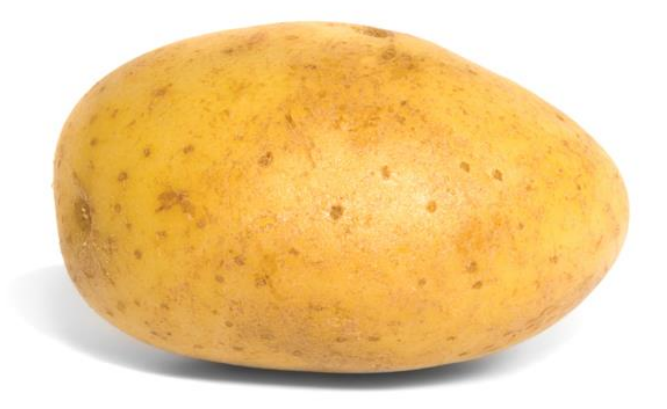